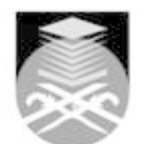

## **UNIVERSITI TEKNOLOGI MARA CSC264: INTRODUCTION TO WEB AND MOBILE APPLICATION**

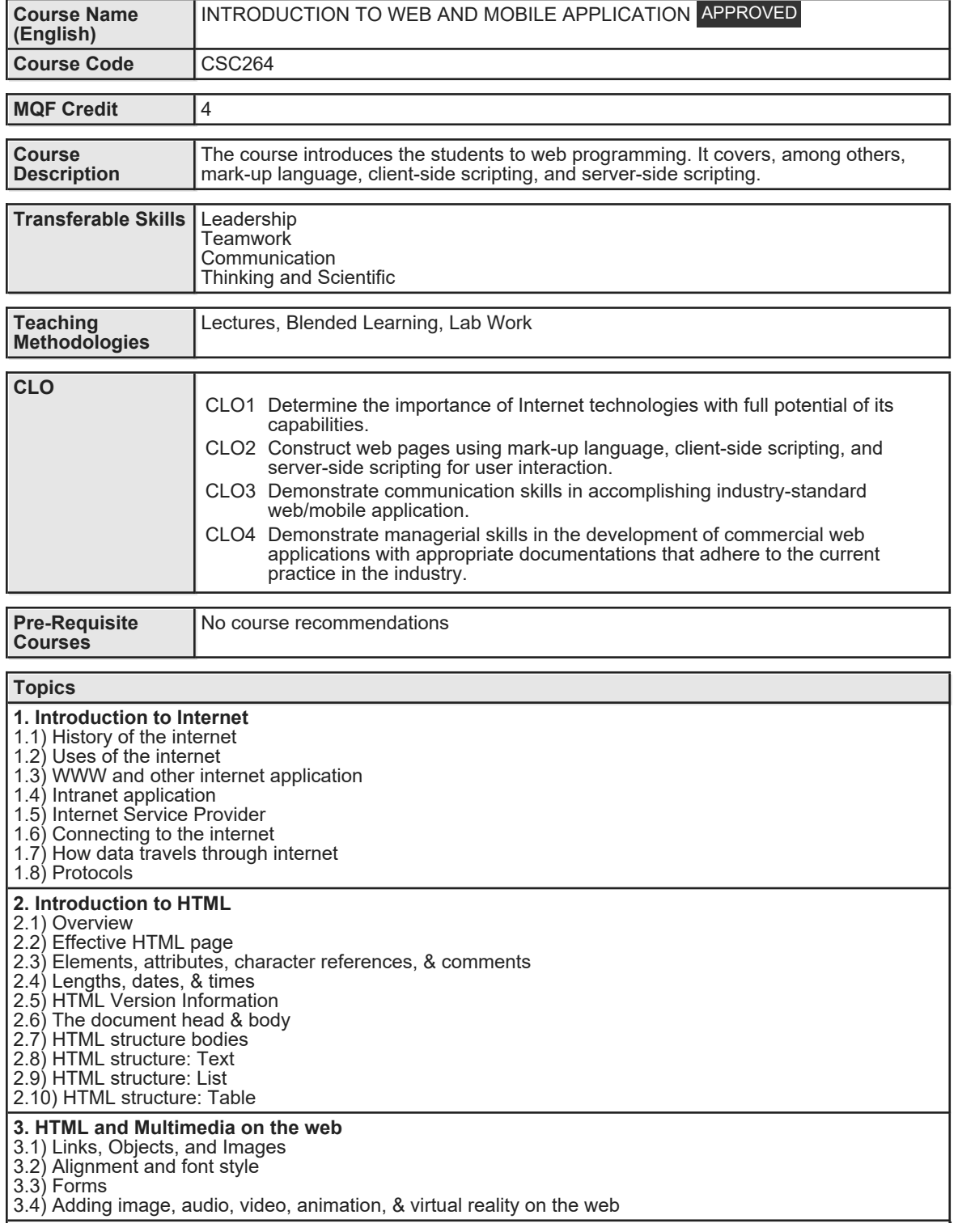

Faculty Name : COLLEGE OF COMPUTING, INFORMATICS AND MEDIA Start Start Year : 2019 © Copyright Universiti Teknologi MARA Review Year : 2022

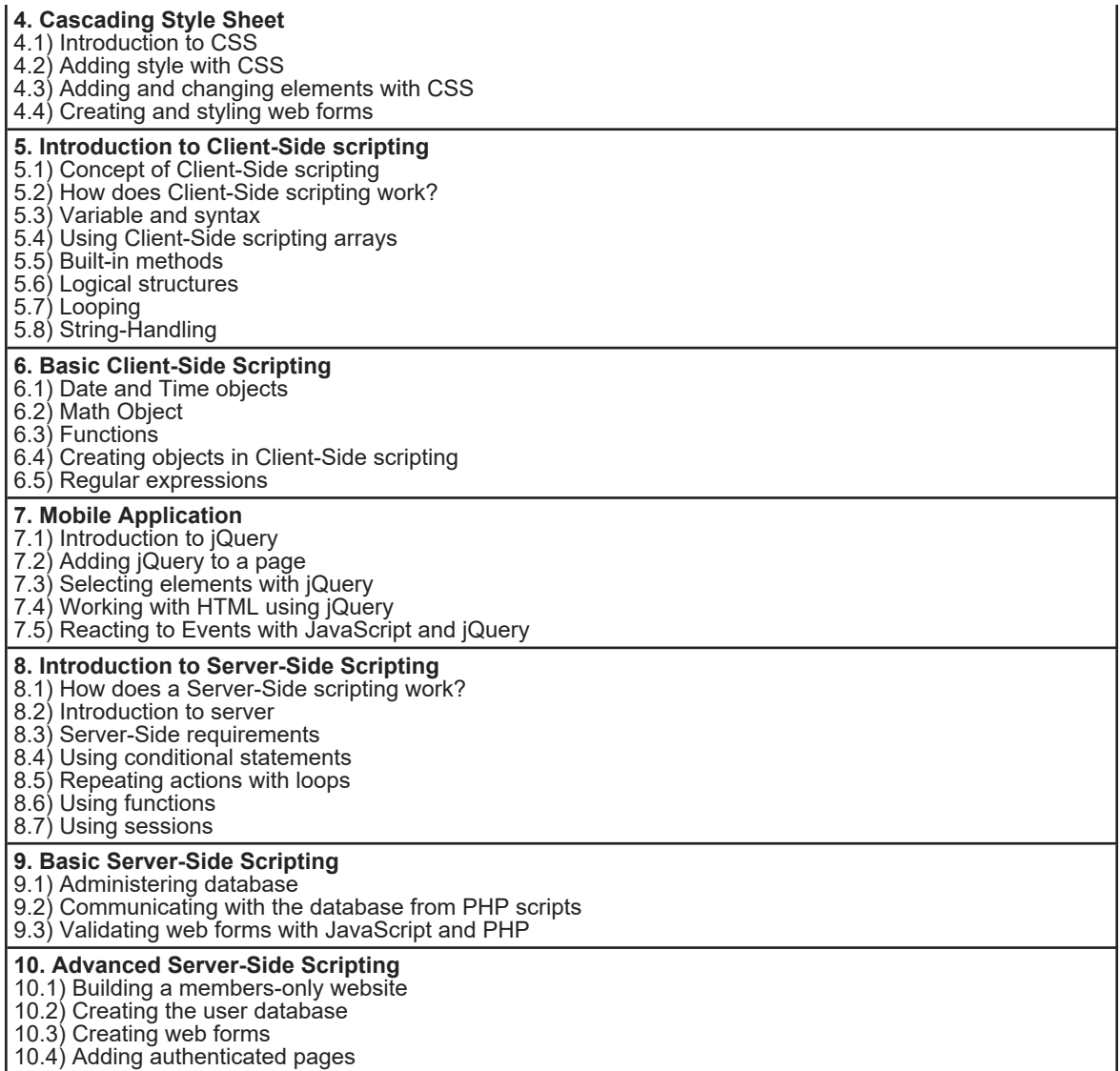

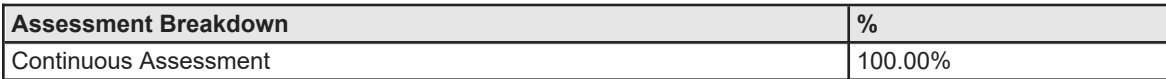

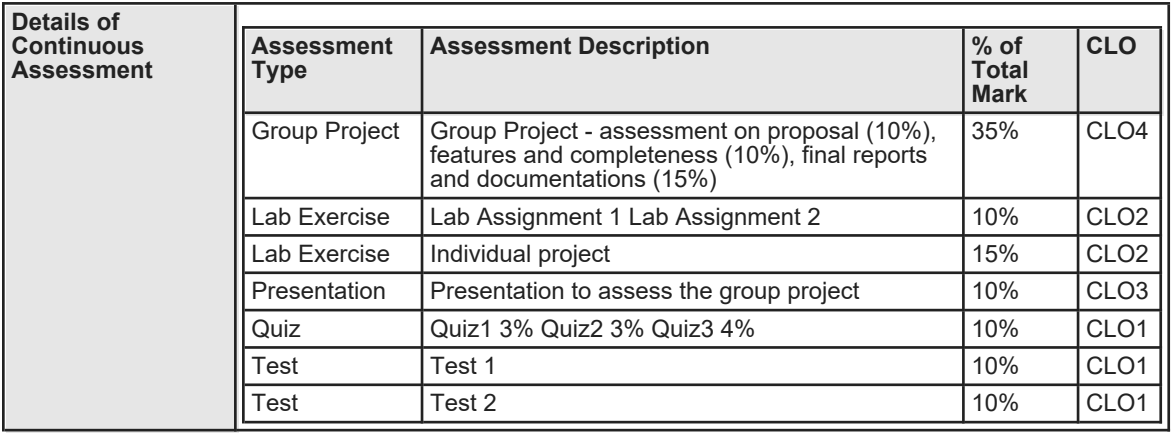

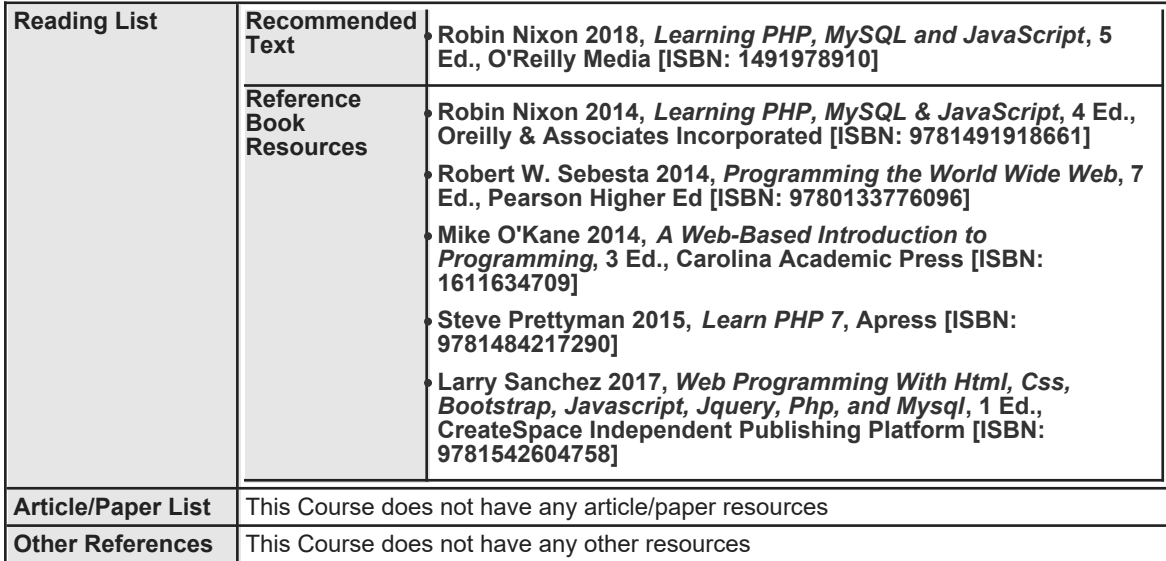